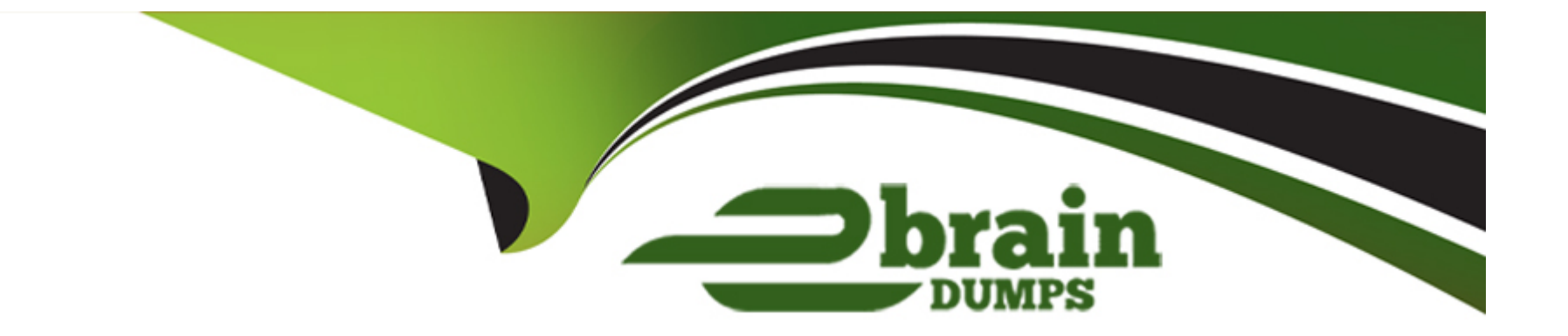

# **Free Questions for 156-215.81 by ebraindumps**

# **Shared by Sweeney on 24-05-2024**

**For More Free Questions and Preparation Resources**

**Check the Links on Last Page**

# **Question 1**

#### **Question Type: MultipleChoice**

In order to modify Security Policies the administrator can use which of the following tools? (Choose the best answer.)

#### **Options:**

- **A)** SmartConsole and WebUI on the Security Management Server.
- **B)** SmartConsole or mgmt\_cli (API) on any computer where SmartConsole is installed.
- **C)** Command line of the Security Management Server or mgmt\_cli.exe on any Windows computer.
- **D)** mgmt\_cli (API) or WebUI on Security Gateway and SmartConsole on the Security Management Server.

#### **Answer:**

B

## **Question 2**

**Question Type: MultipleChoice**

What are two basic rules Check Point recommends for building an effective security policy?

#### **Options:**

- **A)** Accept Rule and Drop Rule
- **B)** Cleanup Rule and Stealth Rule
- **C)** Explicit Rule and Implied Rule
- **D) NAT Rule and Reject Rule**

## **Answer:**

B

# **Question 3**

**Question Type: MultipleChoice**

Which command is used to add users to or from existing roles'?

## **Options:**

- A) add rba user <User Name> roles <List>
- **B)** add user <User Name>
- **C)** add rba user <User Name>
- **D)** add user <User Name> roles <List>

## **Answer:**

A

# **Question 4**

**Question Type: MultipleChoice**

What is the order of NAT priorities'?

## **Options:**

**A)** IP pool NAT static NAT. hide NAT

**B)** Static NAT hide NAT, IP pool NAT

**C)** Static NAT, IP pool NAT hide NAT

**D)** Static NAT automatic NAT hide NAT

#### **Answer:**

 $\mathcal{C}$ 

# **Question 5**

#### **Question Type: MultipleChoice**

An internal router is sending UDP keep-alive packets that are being encapsulated with GRE and sent through your R77 Security Gateway to a partner site. A rule for GRE traffic is configured for ACCEPT/LOG. Although the keep-alive packets are being sent every minute, a search through the SmartView Tracker logs for GRE traffic only shows one entry for the whole day (early in the morning after a Policy install).

Your partner site indicates they are successfully receiving the GRE encapsulated keep-alive packets on the 1-minute interval.

If GRE encapsulation is turned off on the router, SmartView Tracker shows a log entry for the UDP keep-alive packet every minute.

Which of the following is the BEST for this behavior?

#### **Options:**

A) The setting Log does not capture this level of detail for GRE. Set the rule tracking action to Audit since certain types of traffic can only be tracked this way.

**B)** The log unification process is using a LUUID (Log Unification Unique Identification) that has become corrupt. Because it is encrypted, the R77 Security Gateway cannot distinguish between GRE sessions. This is a known issue with GRE. Use IPSEC instead of the nonstandard GRE protocol for encapsulation.

**C)** The Log Server log unification process unifies all log entries from the Security Gateway on a specific connection into only one log entry in the SmartView Tracker. GRE traffic has a 10 minute session timeout, thus each keep-alive packet is considered part of the original logged connection at the beginning of the day.

**D)** The Log Server is failing to log GRE traffic properly because it is VPN traffic. Disable all VPN configuration to the partner site to enable proper logging.

#### **Answer:**

 $\mathcal{C}$ 

# **Question 6**

**Question Type: MultipleChoice**

Administrator Dave logs into R80 Management Server to review and makes some rule changes. He notices that there is a padlock sign next to the DNS rule in the Rule Base.

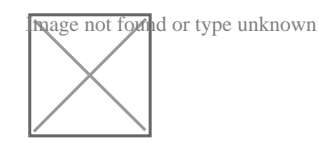

What is the possible for this?

#### **Options:**

A) DNS Rule is using one of the new feature of R80 where an administrator can mark a rule with the padlock icon to let other administrators know it is important.

**B)** Another administrator is logged into the Management and currently editing the DNS Rule.

**C)** DNS Rule is a placeholder rule for a rule that existed in the past but was deleted.

**D)** This is normal behavior in R80 when there are duplicate rules in the Rule Base.

## **Answer:**  B

# **Question 7**

In order to modify Security Policies the administrator can use which of the following tools? (Choose the best answer.)

#### **Options:**

- **A)** SmartConsole and WebUI on the Security Management Server.
- **B)** SmartConsole or mgmt\_cli (API) on any computer where SmartConsole is installed.
- **C)** Command line of the Security Management Server or mgmt cli.exe on any Windows computer.
- **D)** mgmt\_cli (API) or WebUI on Security Gateway and SmartConsole on the Security Management Server.

## **Answer:**  B

# **Question 8**

**Question Type: MultipleChoice**

What is the order of NAT priorities'?

## **Options:**

- **A)** IP pool NAT static NAT. hide NAT
- **B)** Static NAT hide NAT, IP pool NAT
- **C)** Static NAT, IP pool NAT hide NAT
- **D)** Static NAT automatic NAT hide NAT

## **Answer:**

C

# **Question 9**

**Question Type: MultipleChoice**

What are two basic rules Check Point recommends for building an effective security policy?

## **Options:**

**A)** Accept Rule and Drop Rule

- **B)** Cleanup Rule and Stealth Rule
- **C)** Explicit Rule and Implied Rule
- **D) NAT Rule and Reject Rule**

## **Answer:**

B

To Get Premium Files for 156-215.81 Visit [https://www.p2pexams.com/products/156-215.8](https://www.p2pexams.com/products/156-215.81)1

For More Free Questions Visit

[https://www.p2pexams.com/checkpoint/pdf/156-215.8](https://www.p2pexams.com/checkpoint/pdf/156-215.81)1